## **Übungsaufgaben ER-Modell 2 - Schule -**

## Aufgabe

a) Bestimme die Entity- und die Relationship-Typen deiner Schule mit ihren Attributen und zeichne ein mögliches Entity-Relationship-Diagramm! Dabei sollen alle Schüler, Lehrer und Klassen erfasst werden können. Es soll später möglich sein Klasse Zeugnisse auszustellen.

Schau dir daher die rückseitigen Beispieldaten an!

- b) Bestimme die Funktionalitäten (1:1, 1:n, n:m) sowie (min, max)-Notation der Relationship-Typen und trage diese in das Modell ein!
- c) Übertrage dein ER-Diagramm in eine Datenbank.
- d) Siehe Rückseite
- e) Mache folgende Abfragen:
	- 1. Welche Schüler (alle Daten) sind in der 6c Klasse?
	- 2. Welche und wie viele Schüler (nur Namen) 6c wohnen im gleichen Ort?

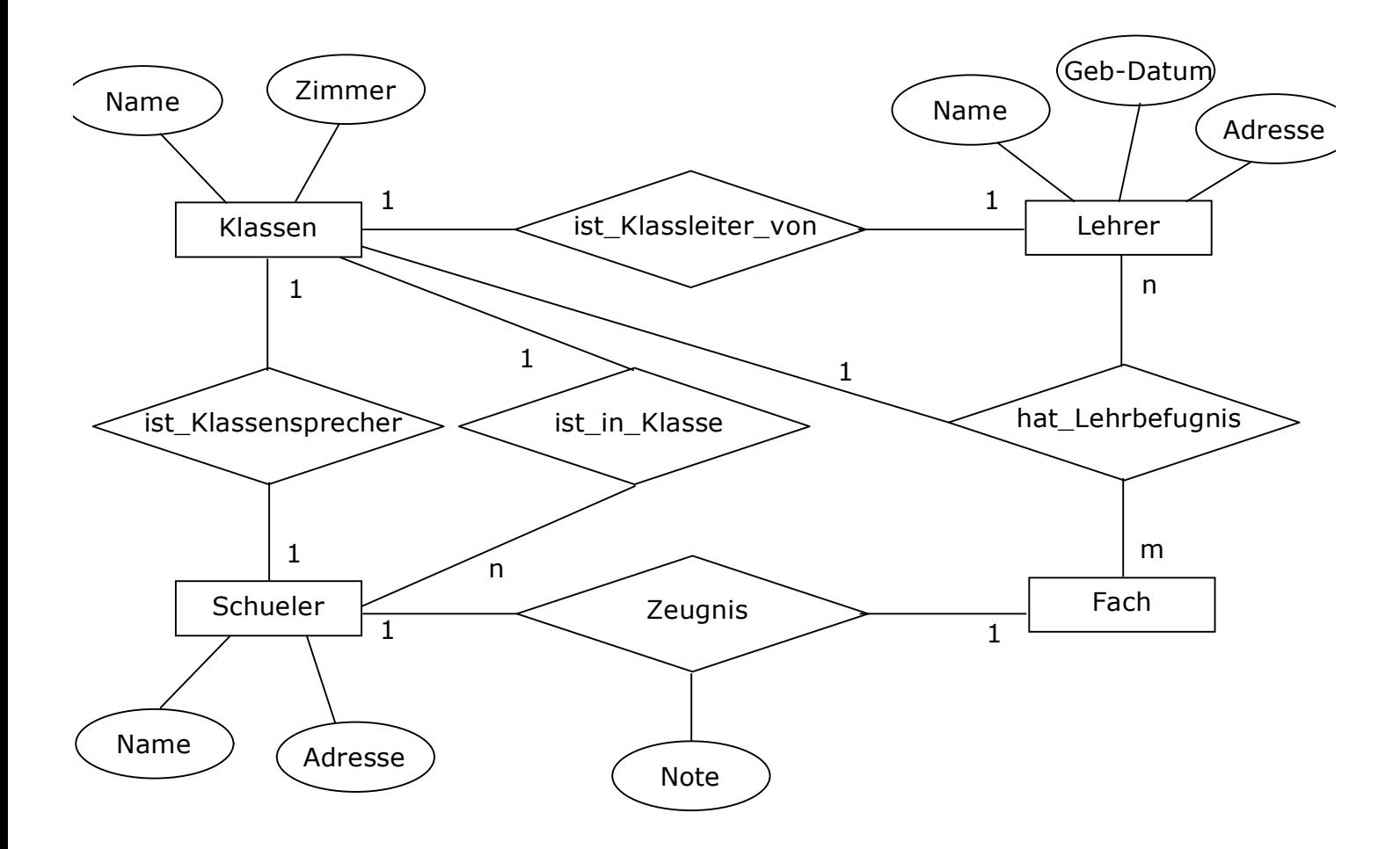

d) Folgende Daten sollen erfasst werden können:

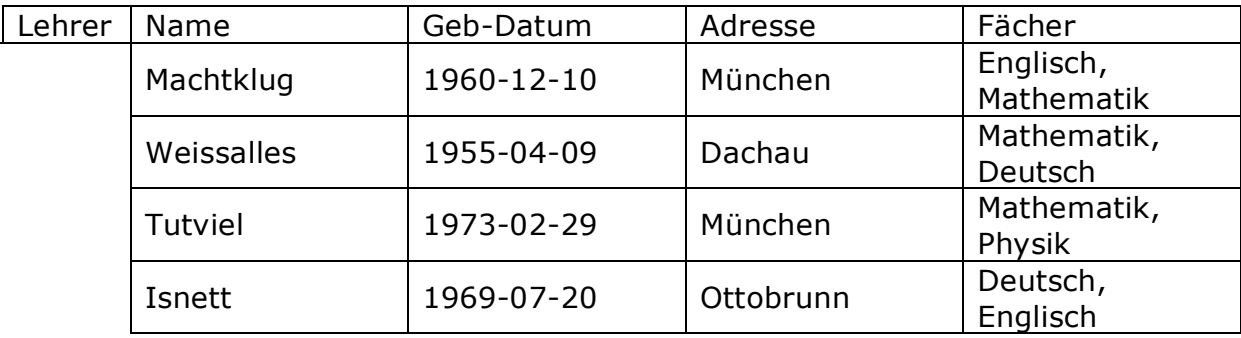

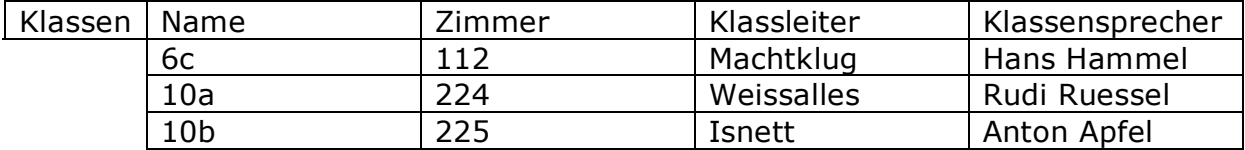

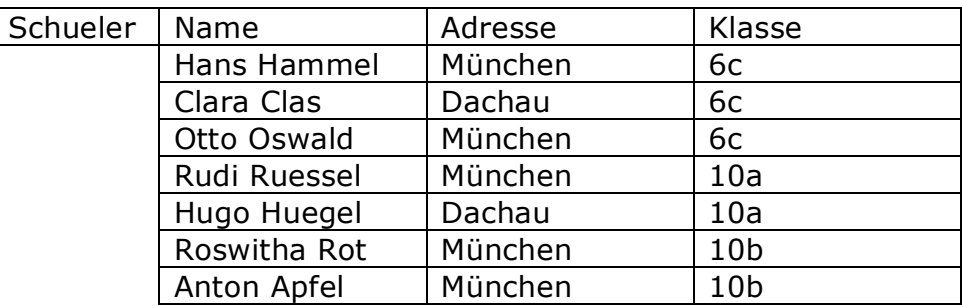

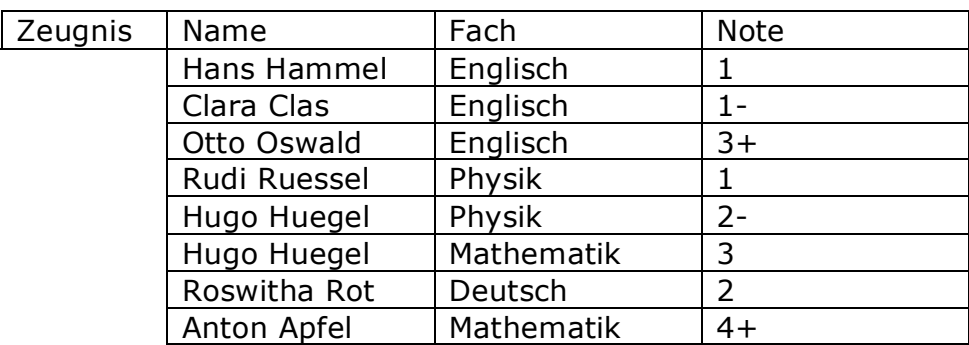